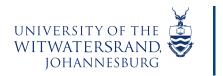

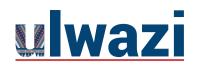

# How do I hide student names in the SpeedGrader?

If you want to grade assignments without viewing student submission details, you can hide student names in SpeedGrader for anonymous grading. This option can be enabled on a per-user basis. When a grader accesses a SpeedGrader link, the first student displayed in the student list is always randomly generated for every assignment.

## Go to the Assignment

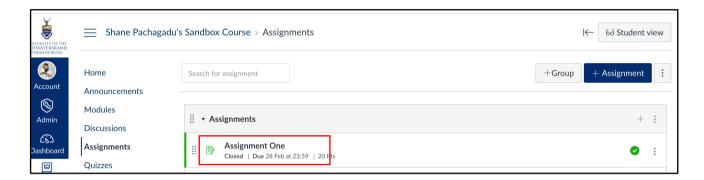

#### Click on> SpeedGrader

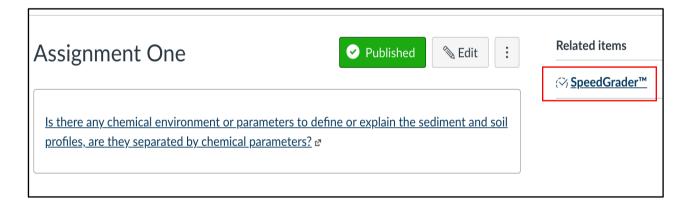

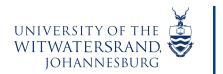

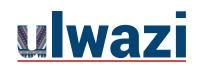

# LEARNING AND TEACHING STAFF SUPPORT

## Click on the> Gear Lever> Options

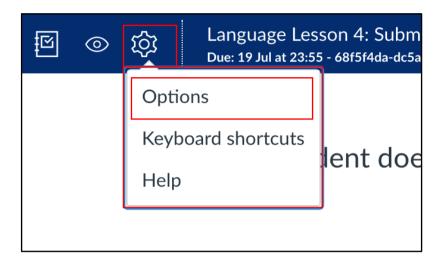

Check the box> Hide student names in the SpeedGrader

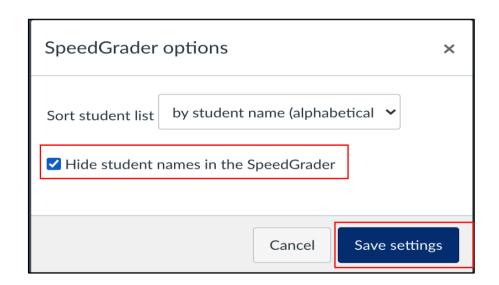

Student name will change to> Student 1

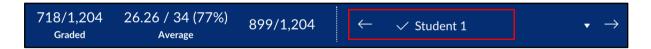